## Package: datapasta (via r-universe)

July 20, 2024

Title R Tools for Data Copy-Pasta Version 3.1.1 Description RStudio addins and R functions that make copy-pasting vectors and tables to text painless.

**Depends**  $R (= 3.3.0)$ 

**Suggests** tibble  $(>= 1.2)$ , test that, knitr, rmarkdown, utils, covr, data.table

**Imports** readr ( $>= 1.2.0$ ), clipr ( $>= 0.3.0$ ), rstudioapi ( $>= 0.6$ ), methods

License MIT + file LICENSE

Encoding UTF-8

LazyData true

RoxygenNote 7.1.1

URL <https://github.com/milesmcbain/datapasta>

BugReports <https://github.com/milesmcbain/datapasta/issues>

VignetteBuilder knitr

Repository https://milesmcbain.r-universe.dev

RemoteUrl https://github.com/milesmcbain/datapasta

RemoteRef master

RemoteSha eea741db10993191cd3932ba0ba15b03bffe8e79

## Contents

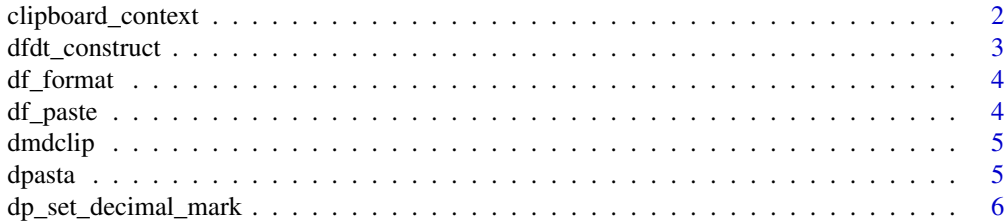

<span id="page-1-0"></span>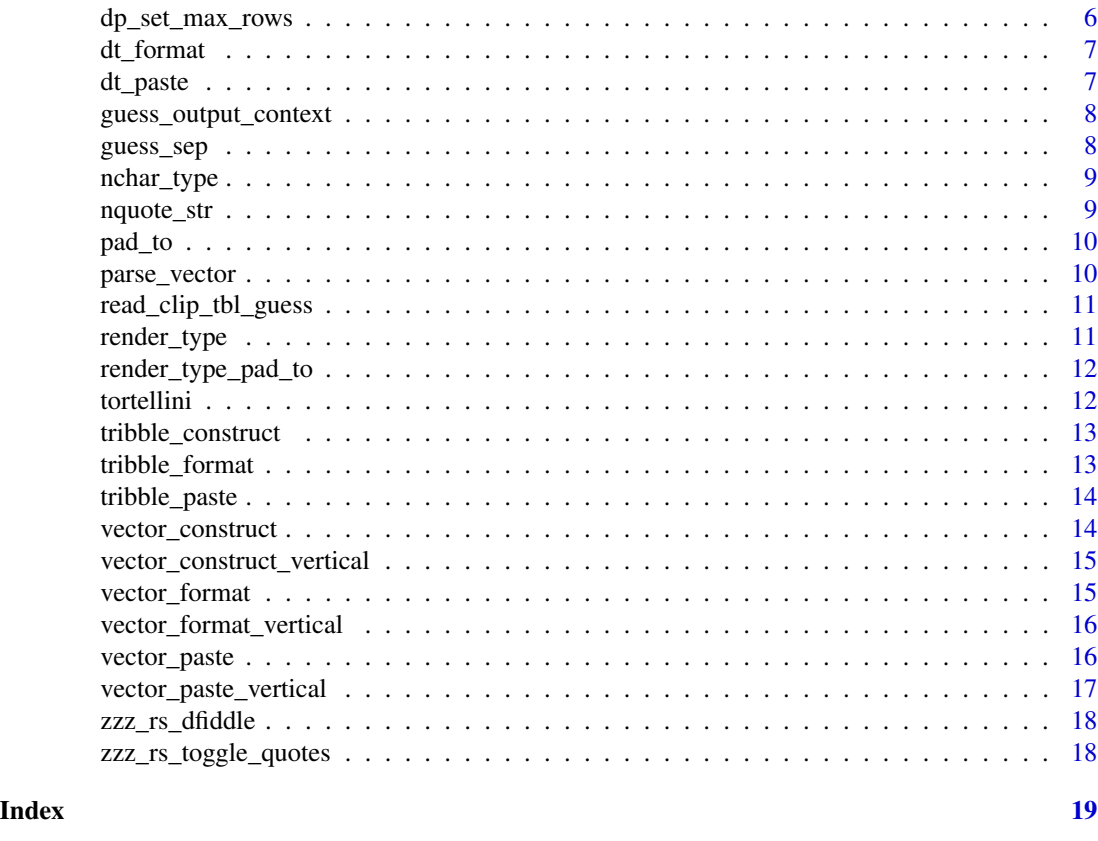

clipboard\_context *custom\_context*

#### Description

the \_context functions define lists of parameters for text formatting. The specific contexts return hard-coded values appropriate to the context they describe, while custom\_context allows definition of new contexts for custom formatting.

## Usage

```
clipboard_context()
rstudio_context()
console_context()
markdown_context()
custom_context(
 output_mode = "console",
```
#### <span id="page-2-0"></span>dfdt\_construct 3

```
nspc = 2,
  indent</u>_context = 0,
  indent_head = TRUE
\mathcal{L}
```
#### Arguments

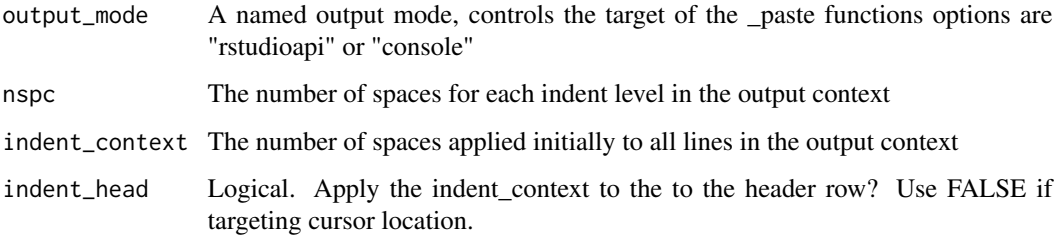

#### Value

an output context. An input to \_paste, \_format, \_construct functions used to format whitespace.

dfdt\_construct *dfdt\_construct*

#### Description

Parse the current clipboard as a table and return in data.frame format.

#### Usage

```
dfdt_construct(input_table, oc = console_context(), class = NULL)
```
#### Arguments

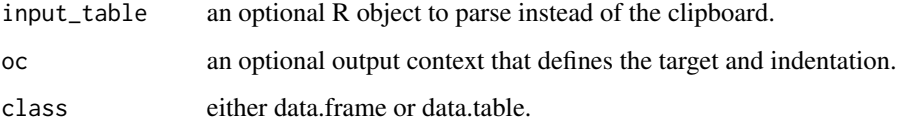

## Value

a character string containing the input formatted as a data.frame definition.

<span id="page-3-0"></span>df\_format *df\_format*

## Description

Parse the current clipboard as a table and paste to the clipboard in data.frame format.

#### Usage

```
df_format(input_table, output_context = clipboard_context())
```
#### Arguments

input\_table an optional input tibble or data.frame to format. output\_context an optional output context that defines the target and indentation.

## Value

nothing.

df\_paste *df\_paste*

#### Description

Parse either: the current clipboard, or a supplied argument, as a table and paste in at the cursor location in data.frame format.

#### Usage

```
df_paste(input_table, output_context = guess_output_context())
```
#### Arguments

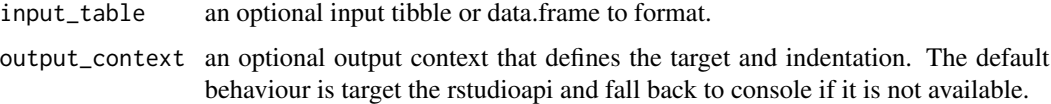

#### Value

nothing.

<span id="page-4-0"></span>dmdclip *dmdclip*

## Description

Formats input for presentation in markdown as a preformatted chunk and inserts it onto the clipboard. Ready for pasting to Stack Overflow or Github.

#### Usage

dmdclip(input)

#### Arguments

input a vector, data.frame, or tibble

## Value

nothing

dpasta *dpasta*

#### Description

Formats input and inserts at either the current cursor or the console.

#### Usage

dpasta(input)

## Arguments

input a vector, data.frame, or tibble

## Value

nothing

## <span id="page-5-0"></span>Description

A function to optionally set the decimal mark if in a locale where it is not '.'. Will allow "3,14" to be parsed as 3.14, normally would be parsed as 314. Will also handle spaces in numbers.

#### Usage

dp\_set\_decimal\_mark(mark)

## Arguments

mark The decimal mark to use when parsing "number" type data, as guessed by readr::guess\_parser.

## Value

NULL.

dp\_set\_max\_rows *dp\_set\_max\_rows*

#### Description

dp\_set\_max\_rows

#### Usage

```
dp_set_max_rows(num_rows)
```
#### Arguments

num\_rows The number of rows of an input at which any of tribble\_construct() or df\_construct() will abort parsing. Datapasta is untested on large tables. Use at own risk.

<span id="page-6-0"></span>dt\_format *dt\_format*

## Description

Parse the current clipboard as a table and paste to the clipboard in data.table format.

#### Usage

```
dt_format(input_table, output_context = clipboard_context())
```
#### Arguments

input\_table an optional input tibble or data.frame to format. output\_context an optional output context that defines the target and indentation.

#### Value

nothing.

dt\_paste *dt\_paste*

#### Description

Parse either: the current clipboard, or a supplied argument, as a table and paste in at the cursor location in data.table format.

#### Usage

```
dt_paste(input_table, output_context = guess_output_context())
```
#### Arguments

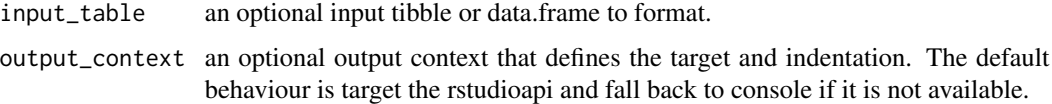

#### Value

nothing.

#### <span id="page-7-0"></span>Description

Return the a list containing the guessed output target context, either rstudio or the console.

#### Usage

```
guess_output_context()
```
## Value

a list containing the output target, space size of indent, and number of indents at context.

guess\_sep *guess\_sep*

#### Description

Guesses the separator based on a simple heuristic over the first 10 or less rows: The separator chosen is the one that leads to the most columns, whilst parsing the same number of columns for each line (var=0). The guessing algorithm ignores blank lines - which are lines that contain only the separator. Options are in 'c(",","\t","\|",";")'

#### Usage

```
guess_sep(char_vec)
```
#### Arguments

char\_vec a table from the clipboard in character vector form.

#### Value

the separator selected to parse char\_vec as a table

<span id="page-8-0"></span>nchar\_type *nchar\_type*

#### Description

nchar\_type

## Usage

nchar\_type(df\_col\_row, df\_col\_type)

## Arguments

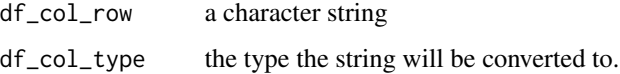

## Value

The number of characters wide this data would be in when rendered in text

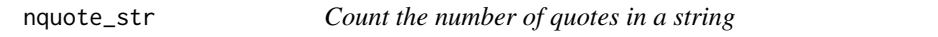

## Description

Count the number of quotes in a string

#### Usage

```
nquote_str(char_vec)
```
## Arguments

char\_vec the string to count quotes in

## Value

a number, possibly 0.

<span id="page-9-0"></span>pad\_to *pad\_to*

#### Description

Left pad string to a certain size. A helper function for getting spacing in table correct.

#### Usage

```
pad_to(char_vec, char_length)
```
#### Arguments

char\_vec character vector. char\_length length to pad to.

## Value

char\_vec left-padded with spaces to char\_length.

parse\_vector *parse\_vector*

#### Description

Pastes data from clipboard as a vertically formatted character vector on multiple lines. One line is used per element. Considers ',', 'tab', 'newline' as delimiters.

#### Usage

```
parse_vector(input_vector)
```
#### Arguments

input\_vector an optional character vector to attempt to break up, and escape.

#### Value

A vector parsed from the clipboard as ether a character string or a character vector. The type attribute contains the type guessed by 'readr'.

#### <span id="page-10-0"></span>Description

Similar to read\_clip\_tbl from clipr, however it will error if there are less than 2 rows and it tries to guess the separator.

#### Usage

```
read\_clip\_thl\_guess(x = NULL, ...)
```
#### Arguments

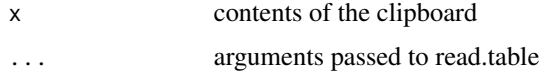

#### Value

a parsed table from the clipboard. Separator is guessed.

render\_type *render\_type*

## Description

Renders a character vector as R types for pasting into Rstudio. Strings are quoted. Numbers, NA, logicals etc are not.

#### Usage

```
render_type(char_vec, char_type)
```
#### Arguments

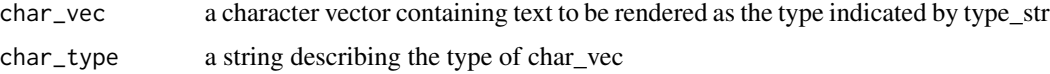

#### Value

A vector parsed from the clipboard as ether a character string or a character vector. The type attribute contains the type guessed by 'readr'.

<span id="page-11-0"></span>render\_type\_pad\_to *render\_type\_pad\_to*

#### Description

Based on a type and length, render a character string as the type in text. Pad to the desired length.

#### Usage

render\_type\_pad\_to(char\_vec, char\_type, char\_length)

#### Arguments

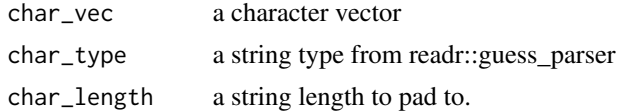

## Value

a string containing the representation of char\_vec as char\_type in the RStudio source editor, leftpadded with spaces to char\_length.

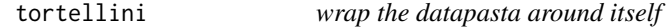

#### Description

wrap the datapasta around itself

#### Usage

tortellini(col\_struct, defn\_width = 80, indent\_context = 0, add\_comma = TRUE)

#### Arguments

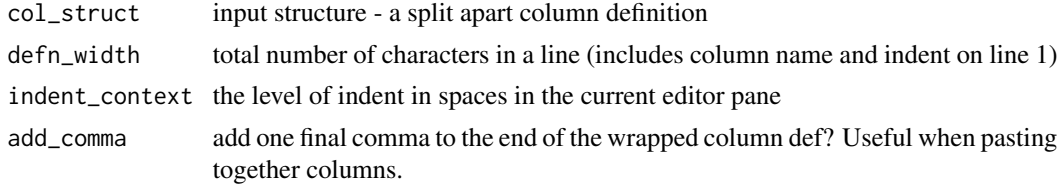

#### Value

w wrapped string

<span id="page-12-0"></span>tribble\_construct *tribble\_construct*

## Description

Parse the current clipboard as a table, or use the table argument supplied, and return as a character string.

#### Usage

```
tribble_construct(input_table, oc = console_context())
```
#### Arguments

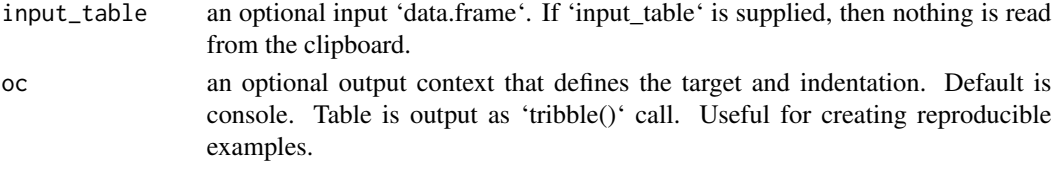

#### Value

The parsed table text.

```
tribble_format tribble_format
```
## Description

Parse the current clipboard as a table, or use the table argument supplied, and paste to the clipboard in tribble format.

#### Usage

```
tribble_format(input_table, output_context = console_context())
```
## Arguments

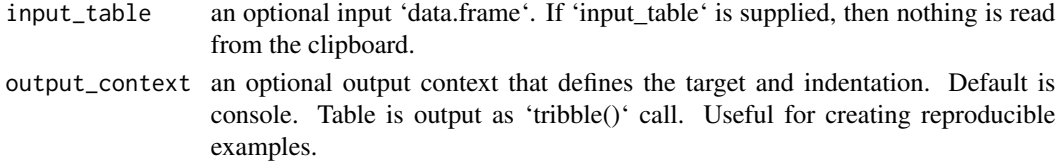

#### Value

Nothing.

<span id="page-13-0"></span>tribble\_paste *tribble\_paste*

#### Description

Parse the current clipboard as a table, or use the table argument supplied, and paste in at the cursor location in tribble format.

#### Usage

```
tribble_paste(input_table, output_context = guess_output_context())
```
#### Arguments

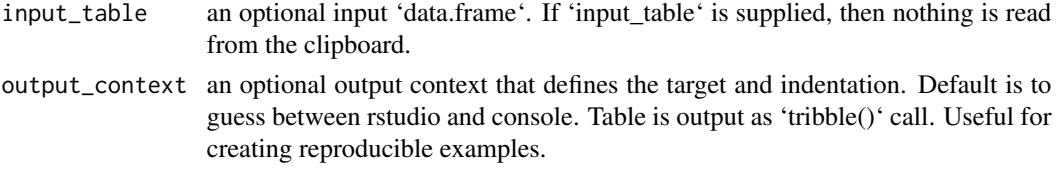

#### Value

Nothing.

vector\_construct *vector\_construct*

#### Description

Returns a formatted character string, either from clipboard or supplied argument, as a vector definition. Considers ',', 'tab', 'newline' as delimiters. If a single character string is passed as an argument, it will be split to form a vector.

#### Usage

```
vector_construct(input_vector, oc = console_context())
```
#### Arguments

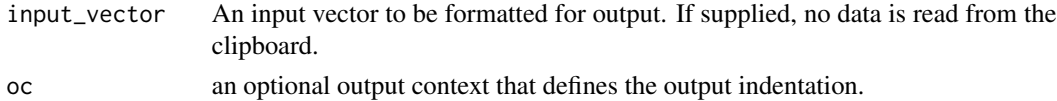

#### Value

A string containing the input formatted as a vector definition.

<span id="page-14-0"></span>vector\_construct\_vertical

*vector\_construct\_vertical*

#### Description

Returns a formatted string, either from clipboard or supplied argument, as a vertically formatted character vector over many lines. Considers ',', 'tab', 'newline' as delimiters. If a single character string is passed as an argument, it will be split to form a vector.

#### Usage

```
vector_construct_vertical(input_vector, oc = console_context())
```
#### Arguments

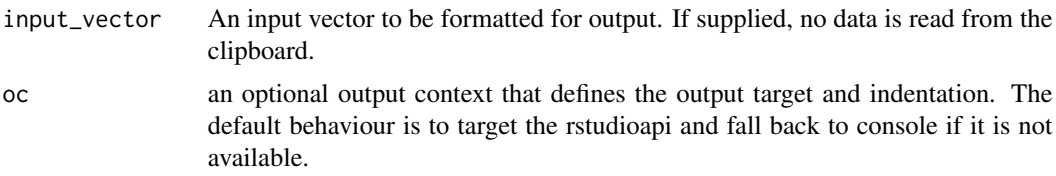

#### Value

a string containing the input formatted as a vector definition.

vector\_format *vector\_format*

#### Description

Writes data to the clipboard, either from clipboard or supplied argument. Writes a horizontally formatted character vector on a single line. Considers ',', 'tab', 'newline' as delimiters. If a single character string is passed as an argument, it will be split to form a vector.

#### Usage

```
vector_format(input_vector, output_context = console_context())
```
#### Arguments

input\_vector An input vector to be formatted for output. If supplied, no data is read from the clipboard.

output\_context an optional output context that defines the output indentation.

#### Value

nothing.

vector\_format\_vertical

*vector\_format\_vertical*

#### Description

Writes data to clipboard, either from clipboard or supplied argument, as a vertically formatted character vector over many lines. Considers ',', 'tab', 'newline' as delimiters. If a single character string is passed as an argument, it will be split to form a vector.

#### Usage

```
vector_format_vertical(input_vector, output_context = clipboard_context())
```
#### Arguments

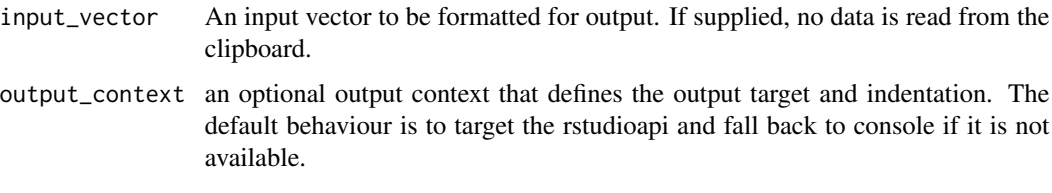

#### Value

nothing.

vector\_paste *vector\_paste*

#### Description

Pastes data, either from clipboard or supplied argument, as a horizontally formatted character vector on a single line. Considers ',', 'tab', 'newline' as delimiters. If a single character string is passed as an argument, it will be split to form a vector.

#### Usage

```
vector_paste(input_vector, output_context = guess_output_context())
```
<span id="page-15-0"></span>

#### <span id="page-16-0"></span>Arguments

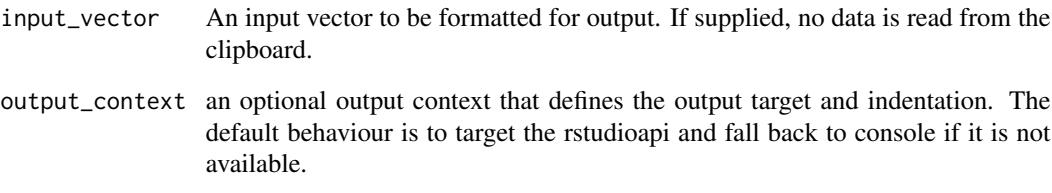

## Value

nothing.

vector\_paste\_vertical *vector\_paste\_vertical*

#### Description

Pastes data, either from clipboard or supplied argument, as a vertically formatted character vector over many lines. Considers ',', 'tab', 'newline' as delimiters. If a single character string is passed as an argument, it will be split to form a vector.

## Usage

```
vector_paste_vertical(input_vector, output_context = guess_output_context())
```
## Arguments

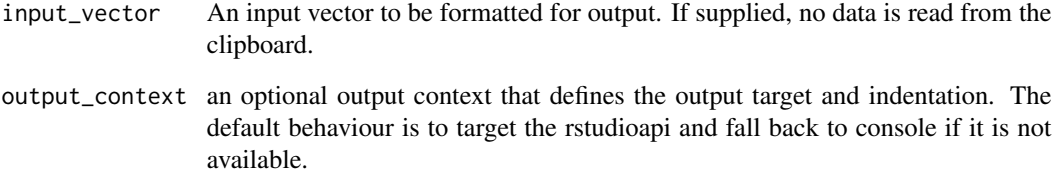

## Value

nothing.

<span id="page-17-0"></span>zzz\_rs\_dfiddle *dfiddle*

#### Description

An addin to fiddle your RStudio selections to better things. Make a selection in RStudio and dfiddle will update it inline. Good for: Converting Text to vectors ('c()'), pivoting between horizontal and vertical vectors, reflowing tribble() and data.frame() definitions to have nice indenting and padding.

#### Usage

zzz\_rs\_dfiddle()

## Value

a fiddled version of your selection (invisibly)

zzz\_rs\_toggle\_quotes *Toggle Quotes*

#### Description

An addin to toggle between quotes and bare vectors. Applies to a vector selected in an RStudio source editor. Works with horizontal or vertical form.

#### Usage

zzz\_rs\_toggle\_quotes()

#### Value

The toggled vector (invisibly).

# <span id="page-18-0"></span>Index

```
clipboard_context, 2
console_context (clipboard_context), 2
custom_context (clipboard_context), 2
df_format, 4
df_paste, 4
dfdt_construct, 3
dmdclip, 5
dp_set_decimal_mark, 6
dp_set_max_rows, 6
dpasta, 5
dt_format, 7
dt_paste, 7
guess_output_context, 8
guess_sep, 8
markdown_context (clipboard_context), 2
nchar_type, 9
nquote_str, 9
pad_to, 10
parse_vector, 10
read_clip_tbl_guess, 11
render_type, 11
render_type_pad_to, 12
rstudio_context (clipboard_context), 2
tortellini, 12
tribble_construct, 13
tribble_format, 13
tribble_paste, 14
vector_construct, 14
vector_construct_vertical, 15
vector_format, 15
vector_format_vertical, 16
vector_paste, 16
```
vector\_paste\_vertical, [17](#page-16-0)

zzz\_rs\_dfiddle, [18](#page-17-0) zzz\_rs\_toggle\_quotes, [18](#page-17-0)